# **FoxPuppet Documentation**

*Release latest*

**Mozilla**

**May 26, 2017**

# **Contents**

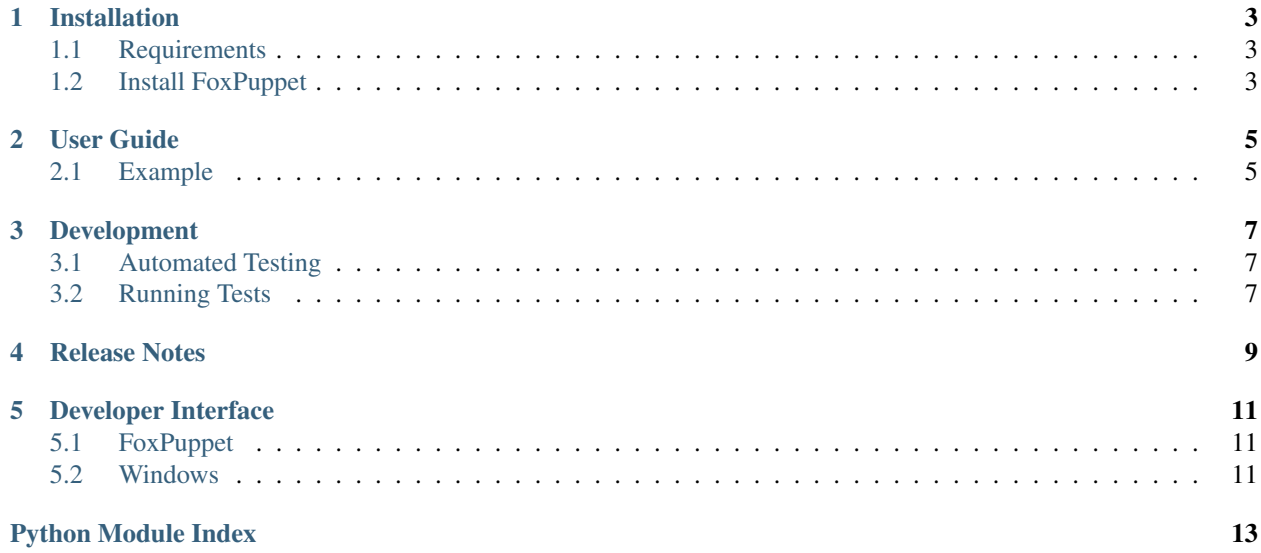

FoxPuppet is a library for automating user interactions in [Firefox](https://www.mozilla.org/en-US/firefox/products/) using [Selenium.](http://seleniumhq.org/)

# Installation

# <span id="page-6-1"></span><span id="page-6-0"></span>**Requirements**

FoxPuppet will work with python 2.7, and 3.6

# <span id="page-6-2"></span>**Install FoxPuppet**

To install FoxPuppet using [pip:](https://pip.pypa.io/)

\$ pip install FoxPuppet

To install from source:

\$ python setup.py develop

User Guide

<span id="page-8-0"></span>FoxPuppet is a library for automating user interactions in Firefox using Selenium. This section give some example use cases of FoxPuppet.

## <span id="page-8-1"></span>**Example**

This is an example for setting up FoxPuppet and opening a private window:

```
from foxpuppet import FoxPuppet
from selenium.webdriver import Firefox
selenium = Firefox()
foxpuppet = FoxPuppet(selenium)
window = foxpuppet.browser.open_window(private=True)
selenium.quit()
```
This example opens first a non-private browser window, then proceeds to open a private browser window. Finally it quits via selenium.quit().

Note The initial browser window is automatically assigned to the **browser** attribute and is always available.

# Development

## <span id="page-10-1"></span><span id="page-10-0"></span>**Automated Testing**

All pull requests and merges are tested in [Travis CI](https://travis-ci.org/) based on the .travis.yml file. Usually, a link to your specific travis build appears in pull requests, but if not, you can find it on the [pull requests page](https://travis-ci.org/pytest-dev/pytest-selenium/pull_requests) The only way to trigger Travis CI to run again for a pull request, is to submit another change to the pull branch. Test coverage is done by [Coveralls.](https://coveralls.io/)

## <span id="page-10-2"></span>**Running Tests**

You will need [Tox](http://tox.testrun.org/) installed to run the tests against the supported Python versions.

```
$ pip install tox
$ tox
```
<span id="page-12-0"></span>Release Notes

## Developer Interface

<span id="page-14-6"></span><span id="page-14-0"></span>This part of the documentation describes the interfaces for using FoxPuppet.

# <span id="page-14-1"></span>**FoxPuppet**

class foxpuppet.foxpuppet.**FoxPuppet**(*selenium*) Class that sets up the interface for interacting with the Firefox browser.

Parameters **selenium** ([WebDriver](http://seleniumhq.github.io/selenium/docs/api/py/webdriver_remote/selenium.webdriver.remote.webdriver.html#selenium.webdriver.remote.webdriver.WebDriver)) – WebDriver object

## <span id="page-14-2"></span>**Windows**

This module contains all of the window types as well as the window manager.

### <span id="page-14-4"></span>**Window Manager**

class foxpuppet.windows.**WindowManager**(*selenium*) A window manager that controls the creation of window objects for interaction.

Parameters **selenium** ([WebDriver](http://seleniumhq.github.io/selenium/docs/api/py/webdriver_remote/selenium.webdriver.remote.webdriver.html#selenium.webdriver.remote.webdriver.WebDriver)) – WebDriver object.

### <span id="page-14-5"></span>**Browser Window**

<span id="page-14-3"></span>class foxpuppet.windows.browser.window.**BrowserWindow**(*selenium*, *handle*) Representation of a browser window.

**close**() Closes the window.

#### <span id="page-15-0"></span>**document\_element**

Returns the inner DOM window element.

Returns DOM window element.

#### Return type [WebDriver](http://seleniumhq.github.io/selenium/docs/api/py/webdriver_remote/selenium.webdriver.remote.webdriver.html#selenium.webdriver.remote.webdriver.WebDriver) locator

#### **firefox\_version**

Major version of Firefox in use.

Returns Major component of the Firefox version.

Return type int

#### **is\_private**

Property that checks if the specified window is private or not.

Returns True if this is a Private Browsing window.

Return type bool

#### **notification**

Provides access to the currently displayed notification.

#### **open\_window**(*private=False*)

Opens a new browser window

**Parameters private** (bool) – Optional parameter to open a private browsing window. Defaults to False.

Returns [BrowserWindow](#page-14-3) object of the newly opened window.

#### Return type object

#### **switch\_to**()

Switches focus for Selenium commands to this window.

- **wait\_for\_notification**(*notification\_class=<class 'foxpuppet.windows.browser.notifications.base.BaseNotification'>*) Waits for the specified notification to be displayed.
	- Parameters **notification\_class** Optional, the notification class to wait for. If *None* is specified it will wait for any notification to be closed. Defaults to *BaseNotification*.

# Python Module Index

<span id="page-16-0"></span>f

foxpuppet.foxpuppet, [11](#page-14-1) foxpuppet.windows, [11](#page-14-4) foxpuppet.windows.browser.window, [11](#page-14-5)

### Index

### B

BrowserWindow (class in foxpuppet.windows.browser.window), [11](#page-14-6)

### C

close() (foxpuppet.windows.browser.window.BrowserWindow method), [11](#page-14-6)

W

wait\_for\_notification() (foxpup-

WindowManager (class in foxpuppet.windows), [11](#page-14-6)

method), [12](#page-15-0)

pet.windows.browser.window.BrowserWindow

## D

document\_element (foxpuppet.windows.browser.window.BrowserWindow attribute), [11](#page-14-6)

## F

firefox\_version (foxpuppet.windows.browser.window.BrowserWindow attribute), [12](#page-15-0) FoxPuppet (class in foxpuppet.foxpuppet), [11](#page-14-6) foxpuppet.foxpuppet (module), [11](#page-14-6) foxpuppet.windows (module), [11](#page-14-6) foxpuppet.windows.browser.window (module), [11](#page-14-6)

## I

is\_private (foxpuppet.windows.browser.window.BrowserWindow attribute), [12](#page-15-0)

### N

notification (foxpuppet.windows.browser.window.BrowserWindow attribute), [12](#page-15-0)

## O

open\_window() (foxpuppet.windows.browser.window.BrowserWindow method), [12](#page-15-0)

# S

switch\_to() (foxpuppet.windows.browser.window.BrowserWindow method), [12](#page-15-0)